## REACTOME\_ENDOSOMAL\_VACUOLAR\_PATHWAY

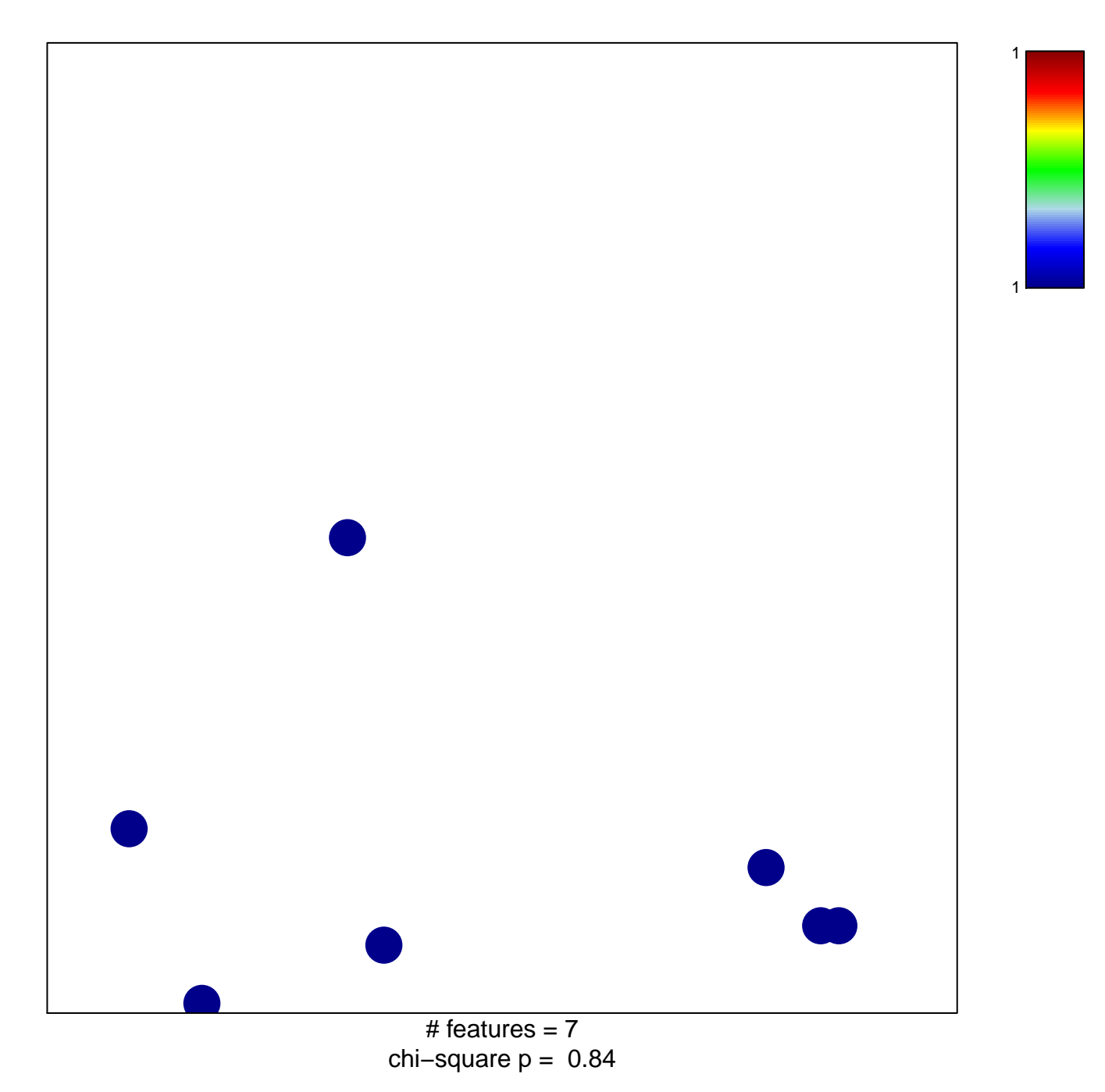

## **REACTOME\_ENDOSOMAL\_VACUOLAR\_PATHWAY**

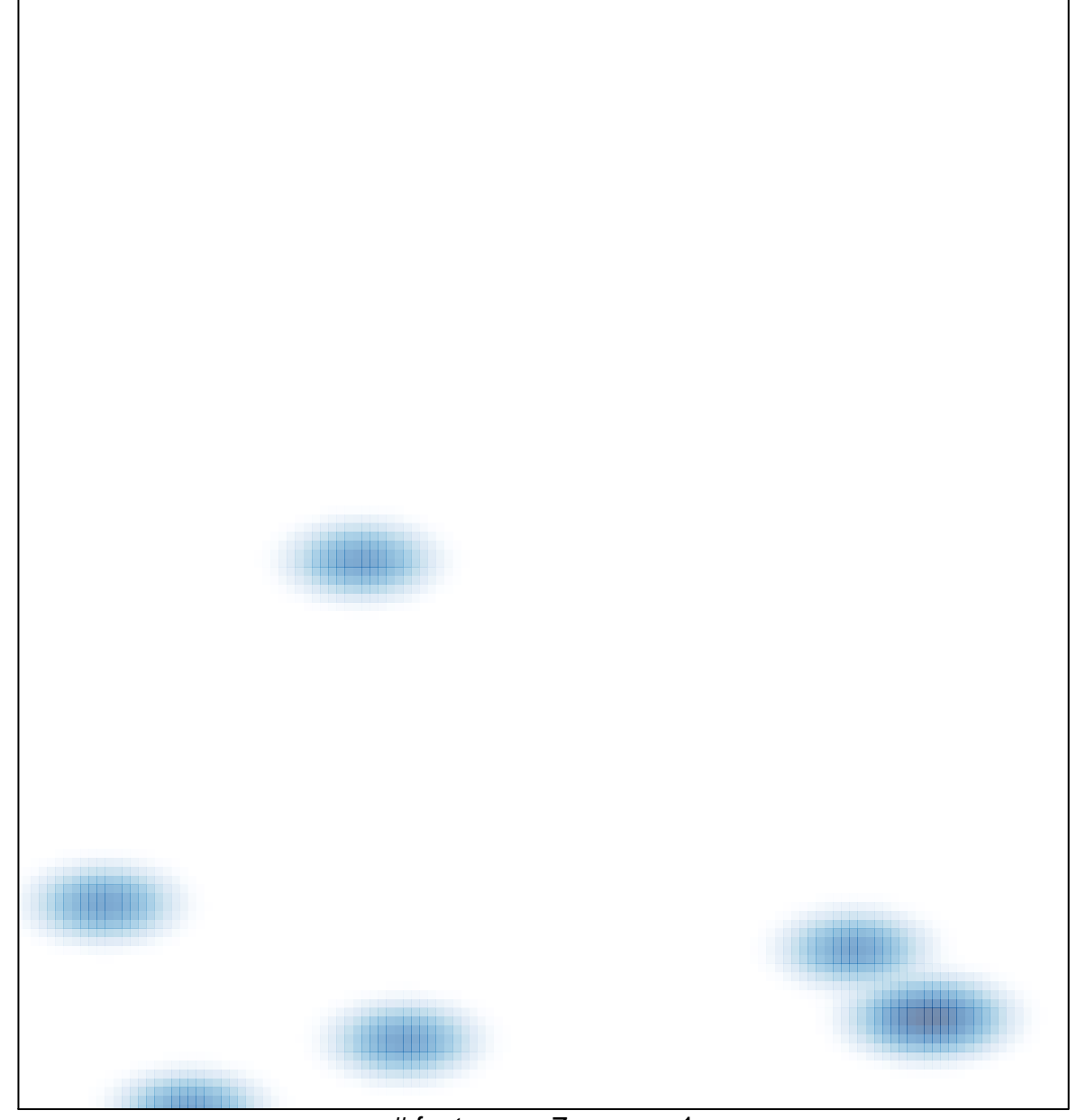

# features =  $7$ , max =  $1$